# Wichtiges zu Seminarvortrag und Hausarbeit

Seminar: "Analyse funktionaler Daten"

Institut für Statistik LMU München

October 1, 2015

# Überblick

### Der Vortrag

- $\blacktriangleright$  Ziel, Inhalt und Aufbau
- ▶ Aufbau und Gestaltung der Folien
- $\blacktriangleright$  Formeln, Grafiken und Tabellen
- $\triangleright$  Dies und Das

#### Die Hausarbeit

- $\blacktriangleright$  Ziele und Inhalte
- $\blacktriangleright$  Aufbau und Gestaltung
- $\blacktriangleright$  Grafiken und Tabellen
- $\blacktriangleright$  Korrekt Zitieren
- $\triangleright$  Dies und Das

Warnung: Die folgende Einführung ist keineswegs erschöpfend! Des Weiteren ist sie auf das aktuelle Seminar bezogen und erhebt keinen Anspruch auf universelle Gültigkeit.

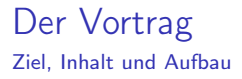

Der Vortrag soll den Teilnehmenden einen Einblick in die Thematik verschaffen.

- ▶ Zentrale Punkte klar machen.
- ▶ Auf komplizierte technische Details soweit wie möglich verzichten.
- $\blacktriangleright$  Theorie mit Beispielen motivieren und veranschaulichen.
- <sup>I</sup> Falls möglich (z.B. R-Package vorhanden) eigene Berechnungen präsentieren.
- $\blacktriangleright$  Eigene kritische Einschätzung/Beurteilung abgeben.
- $\triangleright$  Zu Beginn Einführung in die Thematik.
- Überblick über Gliederung oft hilfreich, aber nicht erforderlich.
- $\blacktriangleright$  Zusammenfassung am Ende.

Vorträge nur über Beamer

- ▶ Verwendung von LaTeX (z.B. Beamer-Package) bietet sich an.
- Powerpoint, HTML-Slides, ... auch möglich.
- **Folien als pdf zur Verfügung stellen.** 
	- ▶ Download-Version für die Seminar-Homepage bitte ohne Overlays.
	- $\triangleright$  Rechtzeitig (mindestens 5 Tage vorher!) endgültige Version an Jona schicken.

### Die Vortragsfolien Gestaltung und Aufbau

- $\blacktriangleright$  Folien nicht überladen.
- $\blacktriangleright$  Mit Stichpunkten arbeiten.
- Keine vielzeiligen Texte! (abgesehen von Zitaten o.ä.)
- <sup>I</sup> Angemessene (d.h. lesbare) Schrift. (Größe, Art usw.)
- $\blacktriangleright$  Text und Formeln selbst tippen. Keine Screenshots, Copy & Paste usw.!
- ▶ Overlays nicht übertreiben, keine Gimmicks & Effekte.

## Formeln

- ► Formeln nicht nur zeigen oder vorlesen, sondern auch erläutern.
- ▶ Alle vorkommende Größen benennen/erklären.
- ► Zusammenhänge aufzeigen & farbige Hervorhebungen für komplexe Herleitungen nutzen.
- Als Hilfsmittel kann auch die Tafel genutzt werden.
- ▶ Konsistente Notation! Hier: Verwende Notation aus Cuevas (2014) wo möglich.
- ▶ Gezeigte Formeln auf Relevanz überprüfen.
- $\blacktriangleright$  Formeln selbst tippen.

## Grafiken

Grafiken sind oft nützlich, allerdings sollte nicht der gesamte Vortrag aus Bildern bestehen.

Bitte beachten:

- ► Größe, Aussagekraft, Lesbarkeit etc.; gilt auch für Beschriftungen.
- ▶ Grafiken selbst erstellen. Nur im Notfall aus einem Paper oder Buch kopieren, dann mit Bildnachweis auf der Folie.
- $\blacktriangleright$  Häufigste einfache Fehler:
	- $\blacktriangleright$  Zu kleine Beschriftung
	- $\triangleright$  Overplotting
	- $\blacktriangleright$  Schlechtes Farbschema
	- $\blacktriangleright$  Falsche Auflösung

## Tabellen

Tabellarische Darstellungen in Vorträgen eher vermeiden – Meist besser: Grafik statt Tabelle

Wenn doch:

- $\blacktriangleright$  Tabellen selbst erstellen, nicht einfach kopieren.
- $\blacktriangleright$  Auf Lesbarkeit achten: gültige Ziffern, Schriftgröße, Spaltenbreite, ...
- $\blacktriangleright$  Ergebnisse erläutern und interpretieren.
- ► Keine großen Tabellen mit mehr als  $\approx$  20-30 Einträgen:
	- $\blacktriangleright$  Unter Umständen aufteilen, oder nur Teile zeigen.
	- $\blacktriangleright$  Wichtiges hervorheben.

## Dies und Das

- ► Zeitvorgaben einhalten! Der Vortrag dauert ca. 45 Minuten, nicht 25 oder 75.
- ▶ Richtwert: Ein bis zwei Minuten (durchschnittl.) Redezeit pro Folie.
- ▶ Notizzettel selbstverständlich erlaubt, freie Rede aber wünschenswert. In keinem Fall alles ablesen / auswendig lernen!
- ► Probevorträge vor Mitstudierenden (oder dem Spiegel...) sehr zu empfehlen.
- ► Rechtzeitig mit der Vorbereitung und der Erstellung der Folien beginnen!
- Die Vortragsfolien sind spätestens 2 Wochen vor dem Vortrag zur Korrektur bei Betreuerin abzugeben.
- ▶ Auch vorher schon mit Betreuerin sprechen.
- $\triangleright$  Fragen/Kommentare zum Vortrag gerne von allen, in jedem Fall von einer vorher bestimmten Person ("Diskutantin/Diskutant").

# Die Seminararbeit

Ziele und Inhalte

Die Seminararbeit soll es anderen Studierenden mit entsprechendem Vorwissen ermöglichen, sich ohne weitere Hilfsmittel Grundwissen über die behandelte Thematik anzueignen.

Daher:

- $\blacktriangleright$  Inhalte des Vortrags noch einmal aufbereiten.
- **Dabei können einzelne Punkte auch detaillierter dargestellt werden.**
- ► Fehler/Unklarheiten aus dem Vortrag korrigieren.

Des Weiteren:

- ► Eigenes Verständnis sowie Fähigkeiten zum wissenschaftlichen Arbeiten unter Beweis stellen.
- ▶ Übung für Bachelor/Master/Diplom-Arbeit.

# Die Seminararbeit

Aufbau und Gestaltung

- ▶ Nicht nur ein zentrales Paper übersetzen/nacherzählen, d.h. eigene Gliederung entwerfen.
- **>** Seminararbeit hat in jedem Fall eine Einleitung, einen Hauptteil und einen Schluss, sowie ein Literaturverzeichnis.
- $\blacktriangleright$  Einheitliche Notation innerhalb der Arbeit.
- Die Verwendung von LaTeX ist zu empfehlen (auch als Übung).
- $\triangleright$  Überschrift/Abschnitt x.1 nur dann, wenn es auch x.2 gibt.
- $\blacktriangleright$  Mit Fußnoten sparsam umgehen.

# Grafiken und Tabellen

Zu beachten:

- $\blacktriangleright$  Grafiken und Tabellen nummerieren.
- Mit einer Beschreibung/Beschriftung in Form einer Unter- oder Überschrift versehen.
- **Falls eine Grafik/Tabelle aus einer anderen Veröffentlichung übernommen** wurde, ist darauf hinzuweisen.
- $\blacktriangleright$  Auf gezeigte Grafiken/Tabellen im Text eingehen.
- ► Grafiken und Tabellen möglichst in den Text einbetten, andernfalls ans Ende verlagern; ggf. als Anhang.
- **F** Große Tabellen sind in der Seminararbeit weit weniger problematisch als im Vortrag.

# Korrekt Zitieren

Im Text

Generell gilt:

Alle wörtlich oder sinngemäß übernommenen Textteile sind unter Nennung der jeweiligen Quelle kenntlich zu machen, auch Abbildungen oder Tabellen.

Statistik weniger streng als andere Fachrichtungen bei Referenzen / Literaturverweisen.

- ► Es genügt zum Beispiel: "Autor (Jahr)" bzw. "(Autor, Jahr)", oder "[Zahl]" direkt im Text.
- **Entscheidend: Eindeutige Zuordungen im Literaturverzeichnis (siehe später).**
- ▶ Ab drei Autoren kann (im Text) "erster Autor et al." verwendet werden.
- ▶ Angabe von Seitenzahlen ist wünschenswert. (In vielen Journals wird allerdings darauf verzichtet.)
- ▶ Wörtliche Zitate in Anführungszeichen, inhaltliche mit "vgl."

# Korrekt Zitieren

Das Literaturverzeichnis

Im Literaturverzeichnis tauchen alle im Text, Anhang, in Fußnoten, Anmerkungen, Bildunterschriften etc. explizit genannten Werke auf.

Texte, die man nur gelesen hat, um sich Wissen anzueignen, haben im Literaturverzeichnis nichts zu suchen.

Das genaue Erscheinungsbild eines Literaturverzeichnisses ist z.T. Geschmackssache. Mindestanforderungen sind jedoch:

#### Artikel in einem Journal:

- $\triangleright$  (alle) Autor(en), Jahr, Titel des Artikels, Name des Journals, Band/Volume, Seitenzahlen.
- $\triangleright$  Beispiel: Tibshirani, R. (1996): Regression Shrinkage and Selection via the Lasso, Journal of the Royal Statistical Society B 58, 267–288.

### Korrekt Zitieren Das Literaturverzeichnis

### Buch:

- $\blacktriangleright$  (alle) Autor(en)/Herausgeber, Jahr, Titel (inkl. Untertitel), Auflage, Erscheinungsort, Verlag.
- ▶ Beispiel: Hastie, T., Tibshirani, R., Friedman, J. (2009): The Elements of Statistical Learning: Data Mining, Inference, and Prediction, 2nd ed., New York: Springer.

Artikel/Kapitel in einem Sammelband/Buch:

- $\blacktriangleright$  (alle) Autor(en), Jahr, Titel des Artikels, Angaben zum Buch (s.o.), Seitenzahlen.
- Beispiel: Kaufmann, H., Pape, H. (1996): Clusteranalyse, in: Fahrmeir, L., Hamerle, A., Tutz, G. [Hrsg.]: Multivariate Statistische Verfahren, 2., überarb. Aufl., Berlin/New York: de Gruyter, S. 437–535.

Korrekt Zitieren Verwendung von BibTeX

BibTeX erleichtert (korrektes) Zitieren!

- ▶ Erstelle .bib Datei, z.B. literatur.bib (siehe nächste Folie).
- $\triangleright$  Wähle Bibliography-Style (in der Präambel), z.B. \bibliographystyle{chicago}.
- $\triangleright$  Zitiere im Text durch \cite{Markierung}
- $\rightarrow$  Oder schöner mit \usepackage{natbib}:
	- $\blacktriangleright$  \citet{Markierung} für "Autor (Jahr)",
	- $\triangleright$  \citep{Markierung} für "(Autor, Jahr)",

 $\blacktriangleright$  ...

▶ Binde das Literaturverzeichnis ein durch \bibliography{.../literatur}.

Korrekt Zitieren

literatur.bib

Artikel in einem Journal:

```
@Article{Markierung,
author = {M. Mustermann and ... and ...},
title = \{ \ldots \},\journal = \{... \},year = {...},volume = \{ \ldots \}.
pages = \{ \ldots \}}
```
# Korrekt Zitieren

literatur.bib

### Buch:

```
@Book{Markierung,
author = \{ \ldots \},title = \{ \ldots \},\publisher = \{ \ldots \},
year = {...},address = \{... \},edition = \{ \ldots \}}
```
# Korrekt Zitieren

literatur.bib

Artikel/Kapitel in einem Sammelband/Buch:

```
@Incollection{Markierung,
author = \{ \ldots \},\title = \{ \ldots \},\editor = \{ \ldots \},
booktitle = \{ \ldots \},\publisher = \{ \ldots \},\year = \{ \ldots \},address = \{...\},pages = \{ \ldots \}}
```
usw.

## Dies und Das

Der neuen Prüfungsordnung entsprechend gilt für die Hausarbeit:

- ▶ Bachelor/Nebenfach: ca. 40.000 Zeichen.
- Master/Diplom: ca. 50.000 Zeichen.

Außerdem:

- **Abgabe bis zum Ende der Semesterferien.**
- $\triangleright$  Abgabe einer elektronischen Version (als pdf) ausreichend.

## Literaturhinweise

Allgemein gibt es Unmengen an Literatur zu den hier angesprochenen Themen. Zwei Hinweise zu den Punkten "LaTeX" und "Wissenschaftliches Arbeiten":

Strobl, C. (2007): Einführung in LaTeX, Skript zum Kurs Einführung in das Textsatzprogramm LaTeX,

[http://www.stat.uni-muenchen.de/~carolin/latex\\_kurs.html](http://www.stat.uni-muenchen.de/~carolin/latex_kurs.html).

Theisen, M.R. (2008): Wissenschaftliches Arbeiten: Technik – Methodik – Form, 14., neu bearb. Aufl., München: Vahlen.

Beachten Sie auch die "Informationsseiten zum Seminar":

<http://www.stat.uni-muenchen.de/studium/studieninfos/seminarrichtlinien/>

Notation verwenden aus:

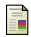

 $\Box$  Cuevas, A. (2014): A partial overview of the theory of statistics with functional data. Journal of Statistical Planning and Inference. 147:1–23.